## **HW Optimizations**

ค์งจ

## Erik Hagersten Uppsala University

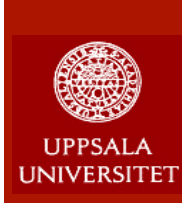

## **Outline of these lectures**

- 1. Processor implementations
- 2. Caches and memory system
- 3. Multiprocessors
- **4. HW optimizations**
- 5. Multicore processors
- 6. SW optimizations

PDC **Summer School** 2017

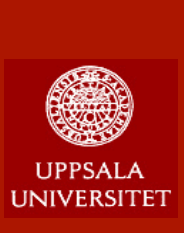

### **Problem: Data dependence**  $\otimes$

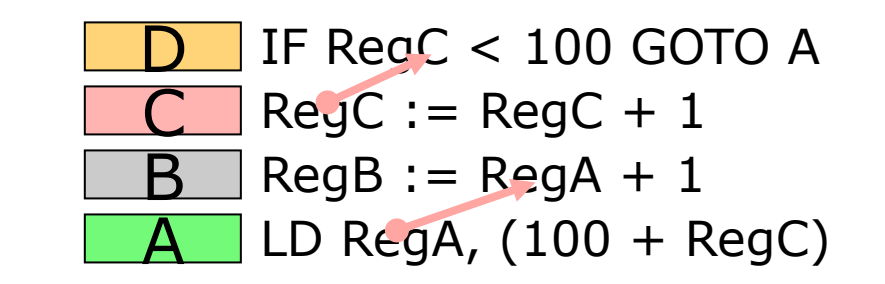

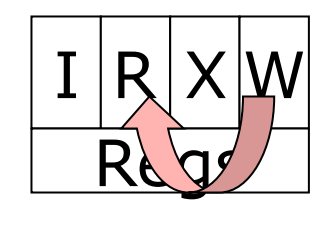

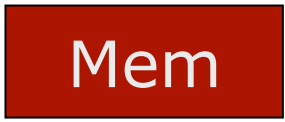

PDC Summer **School** 2017

**Dept of Information Technology| www.it.uu.se** HW Optimizations 3 **© Erik Hagersten| user.it.uu.se/~eh**

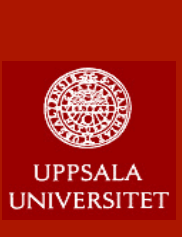

## **Data dependence fix 1: pipeline delays**

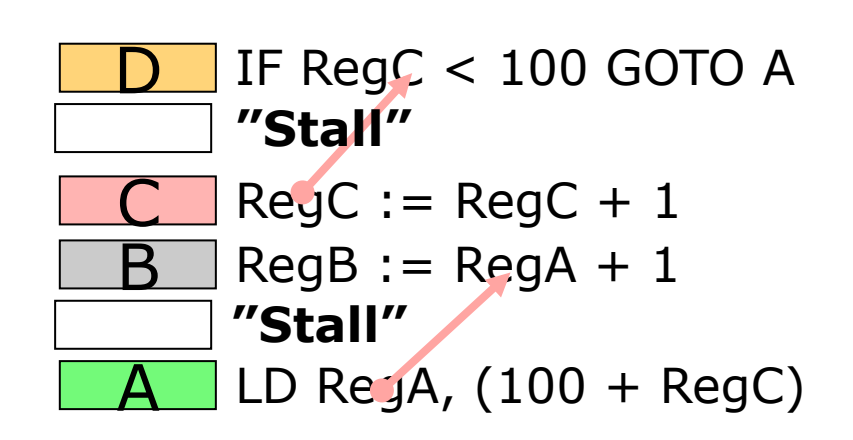

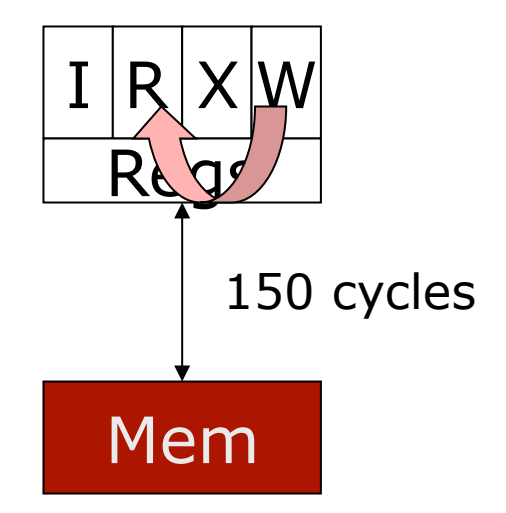

PDC **Summer School** 2017

**Dept of Information Technology| www.it.uu.se** HW Optimizations 4 **© Erik Hagersten| user.it.uu.se/~eh**

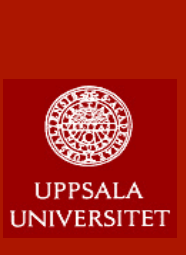

### **Fix2: Compiler optimizations**

D C B  $\overline{\mathsf{A}}$ LD RegA, (100 + RegC) IF RegC < 100 GOTO A  $RegB := RegA + 1$  $RegC := RegC + 1$ **Swap!!**

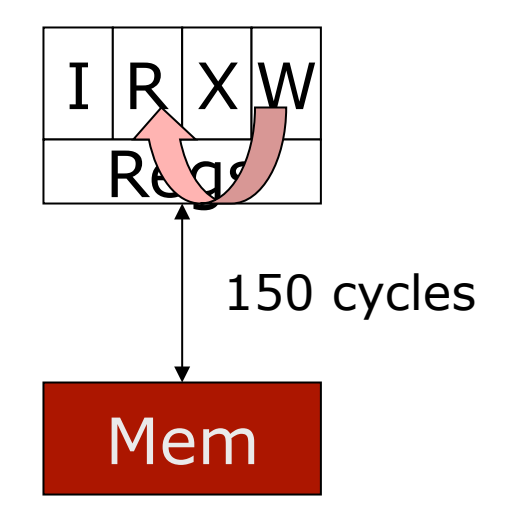

PDC Summer **School** 2017

**Dept of Information Technology| www.it.uu.se** HW Optimizations 5 **© Erik Hagersten| user.it.uu.se/~eh**

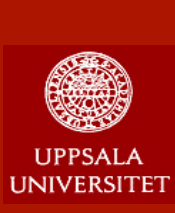

## **Fix2 does not help long delays**

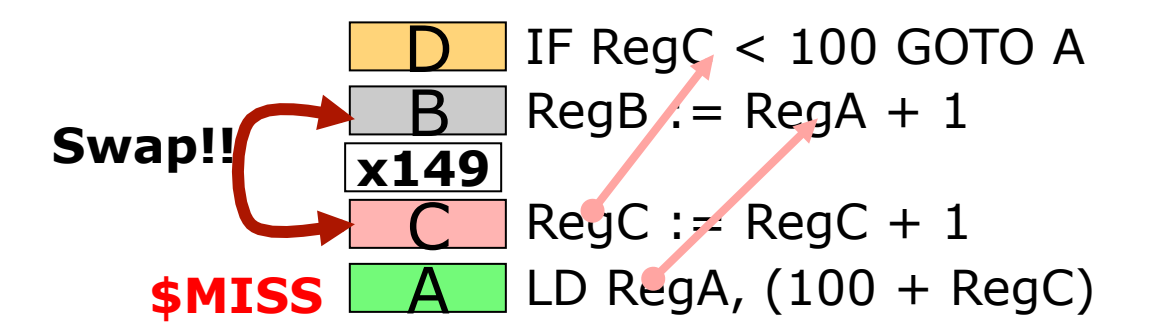

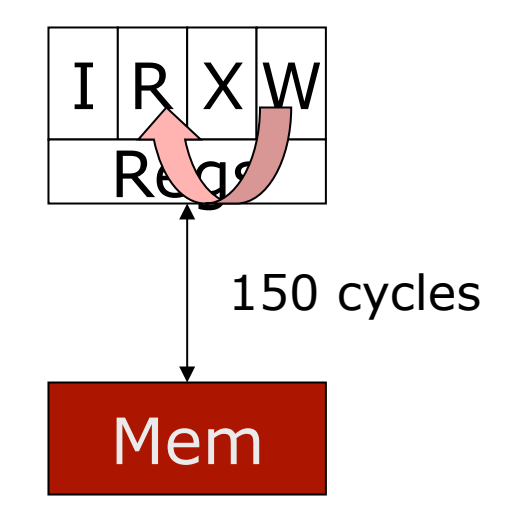

PDC Summer **School** 2017

**Dept of Information Technology| www.it.uu.se** HW Optimizations 6 **© Erik Hagersten| user.it.uu.se/~eh**

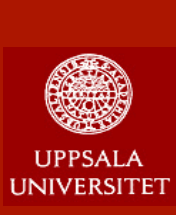

## **Fix3: Out-of-order execution Improving ILP**

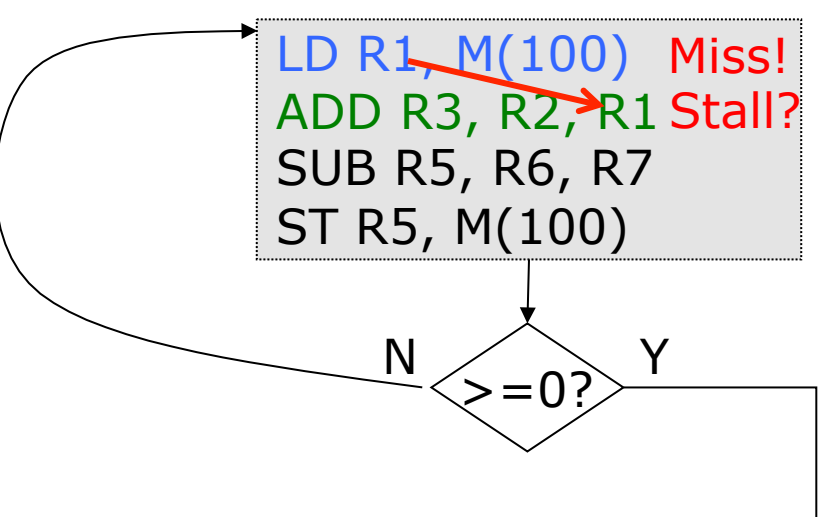

#### **Out-of-order (OoO) execution: Execute instructions in ANY order Make "side-effects" visible in-order**

- Update registers
- Change value in memory
- *(- Handle exceptions…)*

à **Looks like an in-order execution**

#### **Example:**

Assume that LD takes a long time. The ADD is dependent on the LD  $\odot$ Start the SUB and ST before the ADD Update R5 and M(100) **after** R3

#### $→$  **Can remove pipeline bubbles**

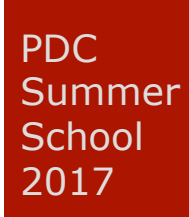

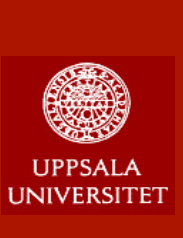

## **Problem: Branch delays**  $\otimes$

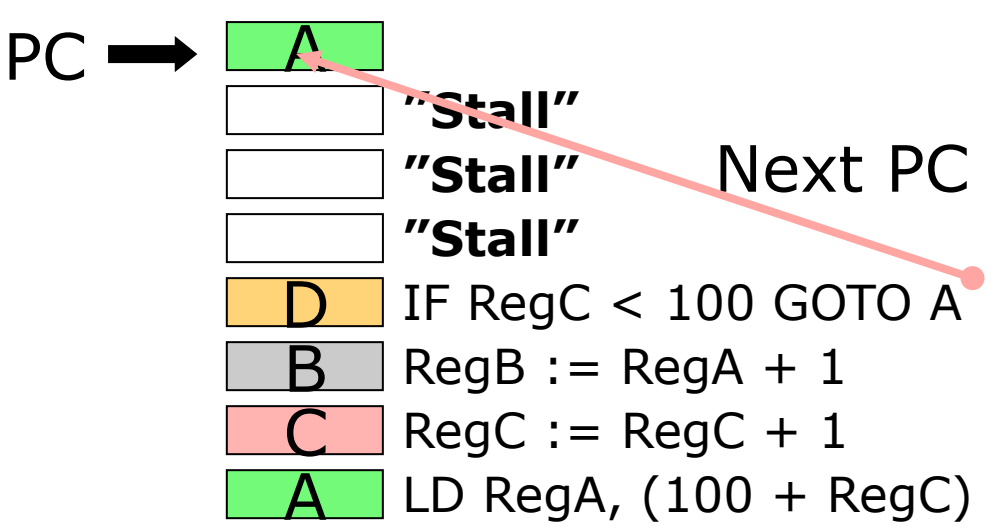

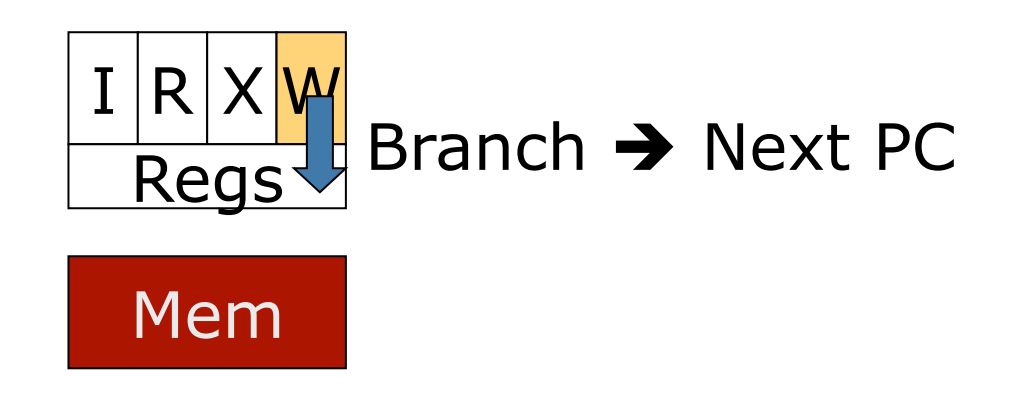

PDC Summer **School** 2017

**Dept of Information Technology| www.it.uu.se** HW Optimizations 8 **© Erik Hagersten| user.it.uu.se/~eh** 7 cycles per iteration of 4 instructions  $\odot$ Need longer basic blocks with independent instr.

### **Can we do the branch earlier?**

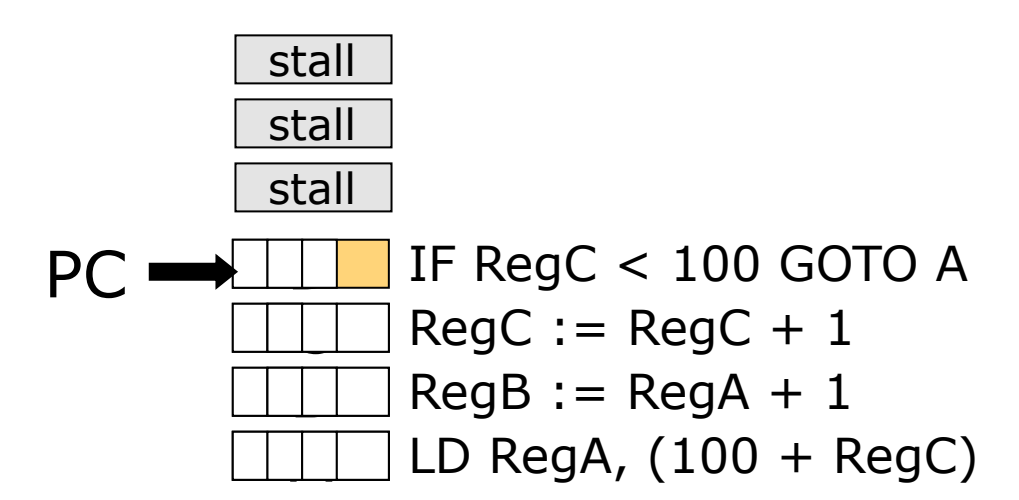

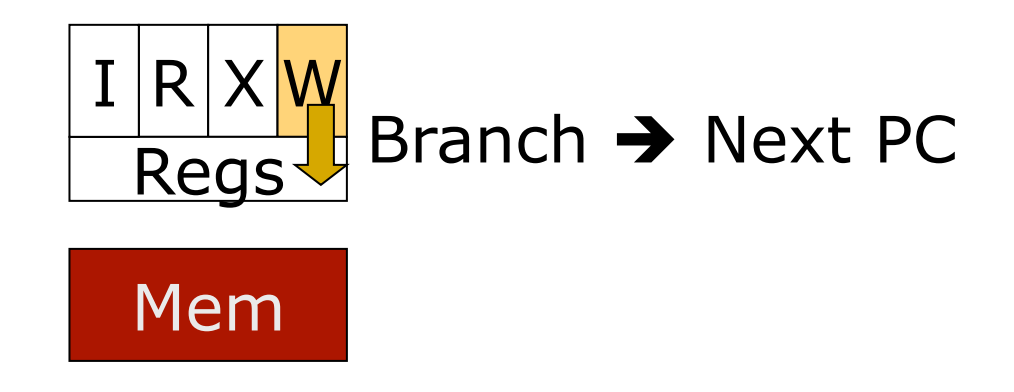

PDC Summer **School** 2017

**I INIVERSITET** 

**Dept of Information Technology| www.it.uu.se** HW Optimizations 9 **© Erik Hagersten| user.it.uu.se/~eh**

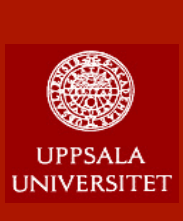

### **Fix4: Branch Predictor Based on History**

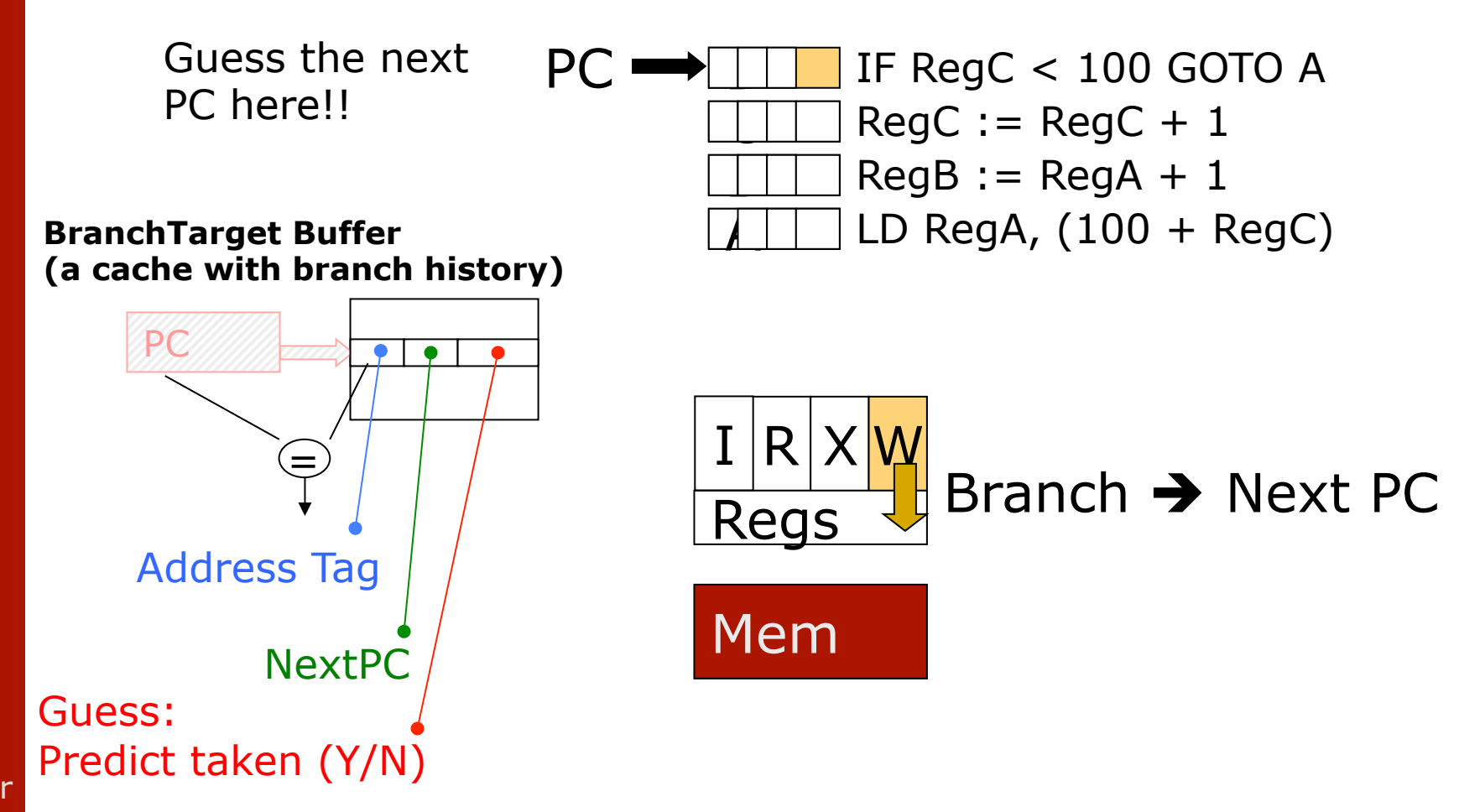

PDC Summer **School** 2017

**Dept of Information Technology| www.it.uu.se** HW Optimizations 10 **© Erik Hagersten| user.it.uu.se/~eh**

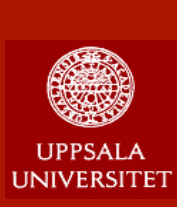

## **Fix4: Branch prediction**

LD R1, M(100) ADD R3, R2, R1 SUB R5, R6, R7 ST R5, M(100)  $\geq$  = 0? LD ... ADD ... SUB ... ST ...  $N \nearrow N$ The HW can guess if the branch is taken or not and avoid branch stalls if the guess is correct. Assume the guess is "Y". The HW can start executing these instruction **before** the outcome of the branch is known, but cannot allow any "side-effect" to take place until the outcome is known.

PDC **Summer School** 2017

**Dept of Information Technology| www.it.uu.se** HW Optimizations 11 **© Erik Hagersten| user.it.uu.se/~eh**

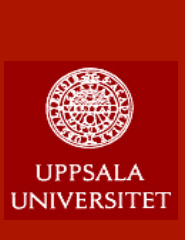

PDC

Summer **School** 2017

## **Fix5: OoO execution past branches**

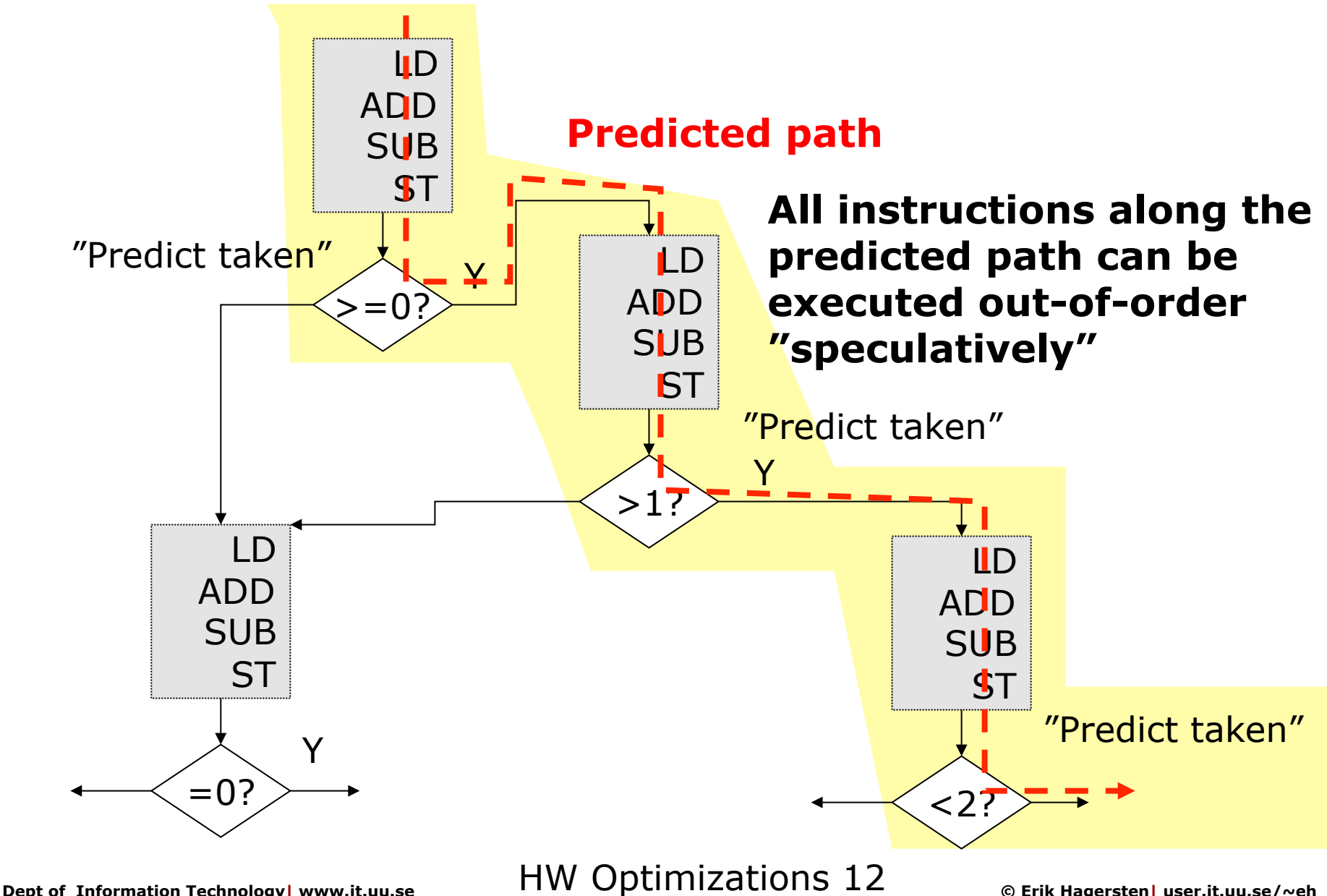

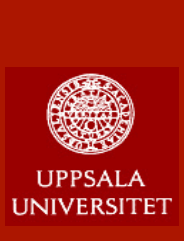

PDC

Summer **School** 2017

## **Fix5: Scheduling Past Branches Undo speculative work**

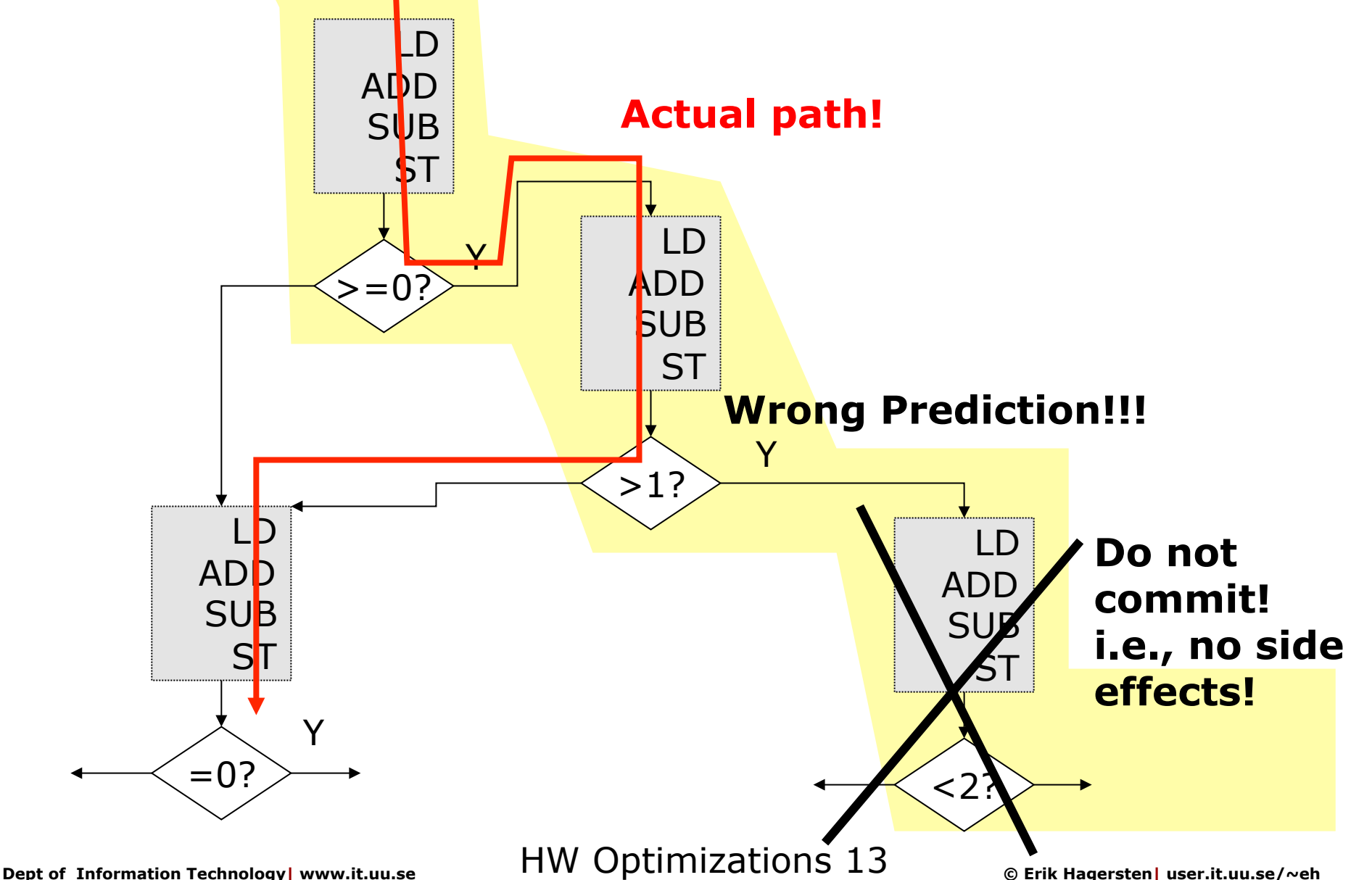

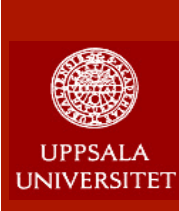

## **Fig 6: HW prefetching**

...a little green man that anticipates your next memory access and prefetches the data to the cache. **Improves Memory-level parallelism (MLP)!** 

- **Sequential prefetching:** Sequential streams [to a page]. Some number of prefetch streams supported. Often only for L2 and L3.
- **n** PC-based prefetching: Detects strides from the same PC. Most often for L1.
- **Adjacent prefetching:** On a miss, also bring in the "neighboring" cache line. Often only for L2 and L3.

PDC Summer **School** 2017

**Dept of Information Technology| www.it.uu.se** HW Optimizations 14 **© Erik Hagersten| user.it.uu.se/~eh**

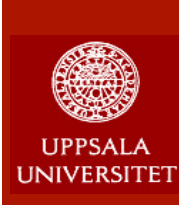

## **Fix 7: SW prefetching**

- **n** Special instruction allow the programmer to specify what to prefect
- **n** Typically not supported in HL languages

### **• No prefetching**

```
for (i = 0; i < N; i++) {
  sum += a[i] * b[i];
```
#### **Simple pref.**

```
for (i = 0; i < N; i++) {
  fetch (&a[i+PD]); 
  fetch (&b[i+PD]); 
  sum += a[i] * b[i];}
                        Prefetch 
                        distance
```

```
PDC 
Summer
School
2017
```
}

**Dept of Information Technology| www.it.uu.se** HW Optimizations 15 **© Erik Hagersten| user.it.uu.se/~eh**

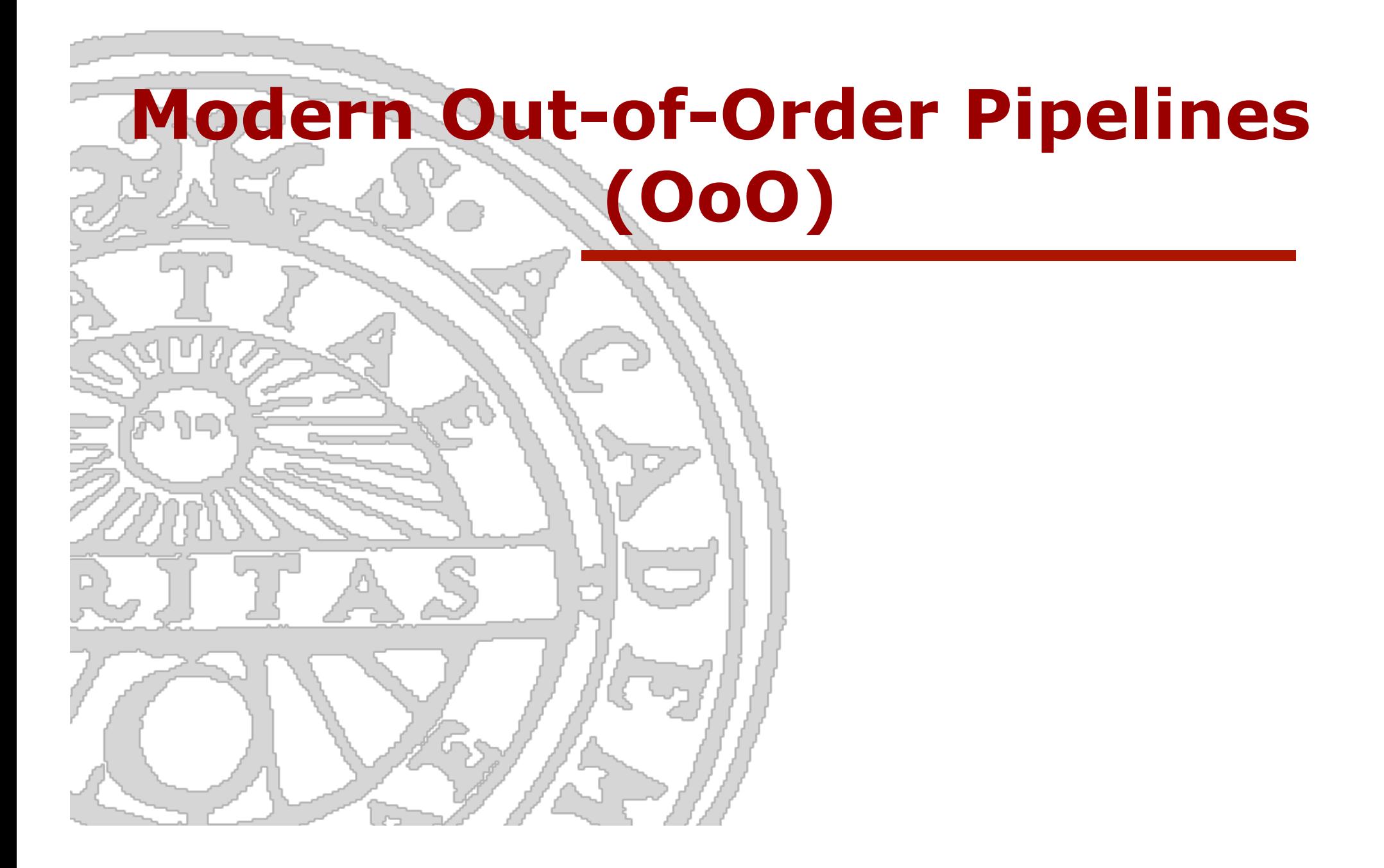

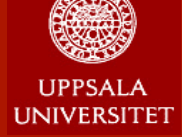

PDC

**Summer School** 2017

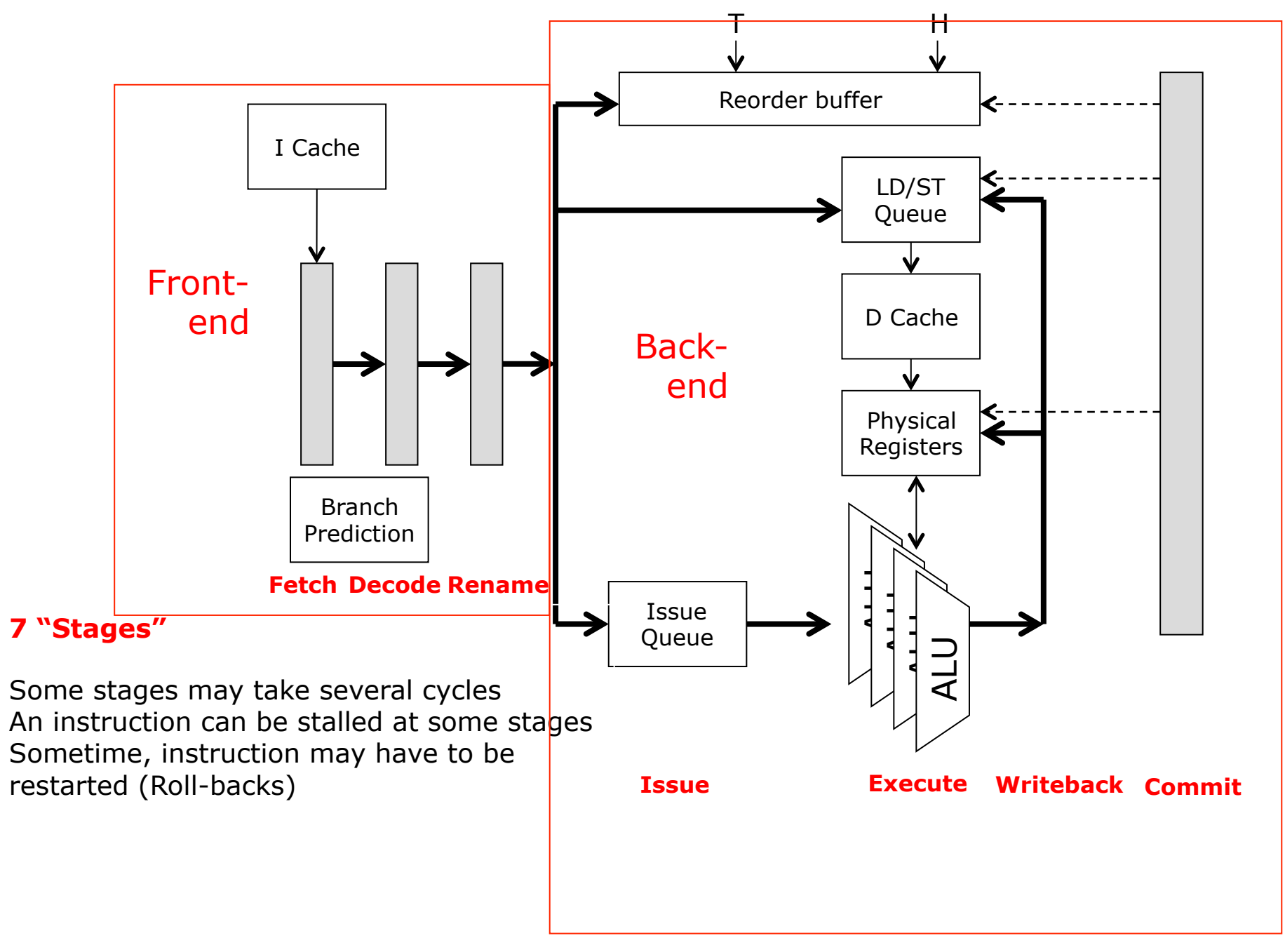

**Dept of Information Technology| www.it.uu.se** HW Optimizations 17 **© Erik Hagersten| user.it.uu.se/~eh**

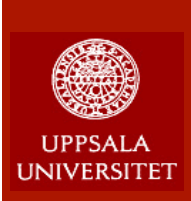

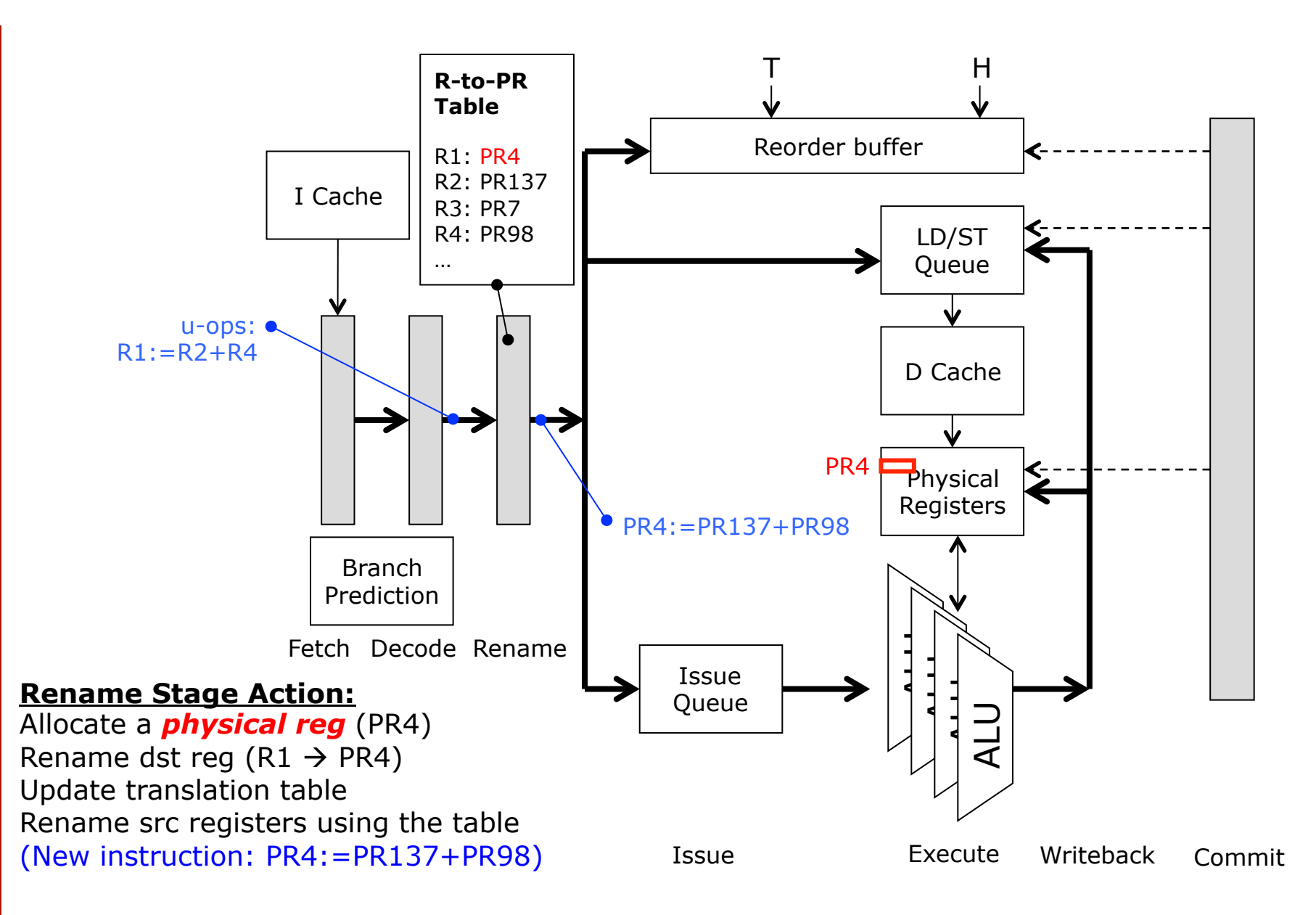

PDC Summer **School** 2017

**Dept of Information Technology| www.it.uu.se** HW Optimizations 18 **© Erik Hagersten| user.it.uu.se/~eh**

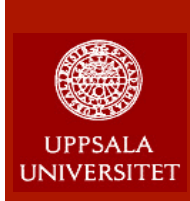

PDC

**Summer School** 2017

#### **Flow of Instructions Through Rename**

(Both FP and INT Architectural register starting with an R)

1: LDD  $P1 \nvert P^x$ , 0 (Px) // R4 = a[i] L1 hit, D on pI3 2: ADDD  $P2$ , Py P1 // sum += Depends on I1, pI2 3: SUBI  $P3$ ,  $Px + 8$  // i++ Depends on pI3 4: BEQZ <sup>P3</sup>, #LOOP // last time? Depends on I3 1: LDD  $P4$ , 0 (P3) // R4 = a[i] L1 hit, D on pI3 2: ADDD  $P5$ ,  $P2$   $P4$  // sum  $+=$  Depends on I1, pI2  $3:$  SUBI P6, P3 #8 // i++ Depends on pI3 4: BEQZ P6, #LOOP // last time? Depends on I3 1: LDD  $P7$ , 0 (P6) // R4 = a[i] L1 hit, D on pI3  $2nd$ **iteration** 

Rename Table: Mapping from Architectural and Physical Registers (initially R1 maps to Px and R4 maps to Py)

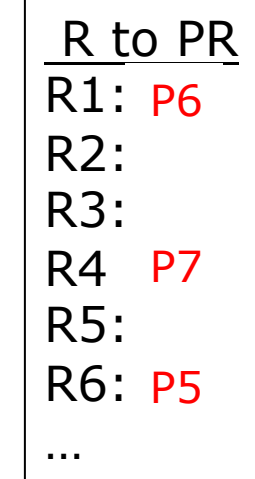

….

Physical registers are write-once ("single assignment") ≈5-10X more physical regs than architecture regs (There is a reuse mechanism for physical registers) All "true" data dependence is maintained (RAW) "Name dependence" (WAW and WAR) removed

**Dept of Information Technology| www.it.uu.se** HW Optimizations 19 **© Erik Hagersten| user.it.uu.se/~eh**

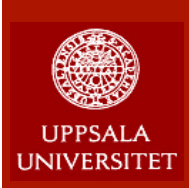

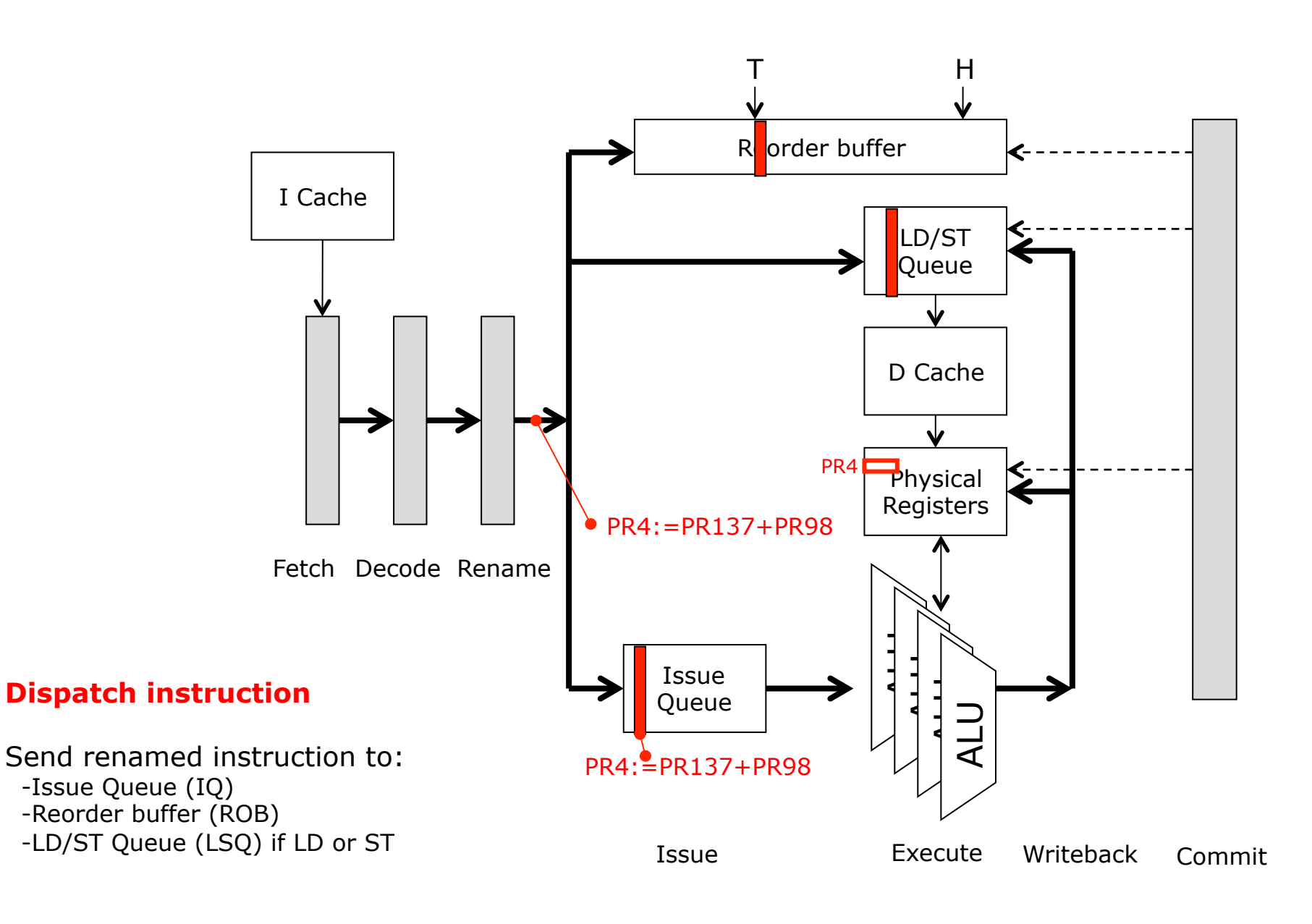

PDC **Summer School** 2017

**Dept of Information Technology| www.it.uu.se** HW Optimizations 20 **© Erik Hagersten| user.it.uu.se/~eh**

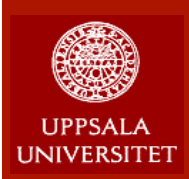

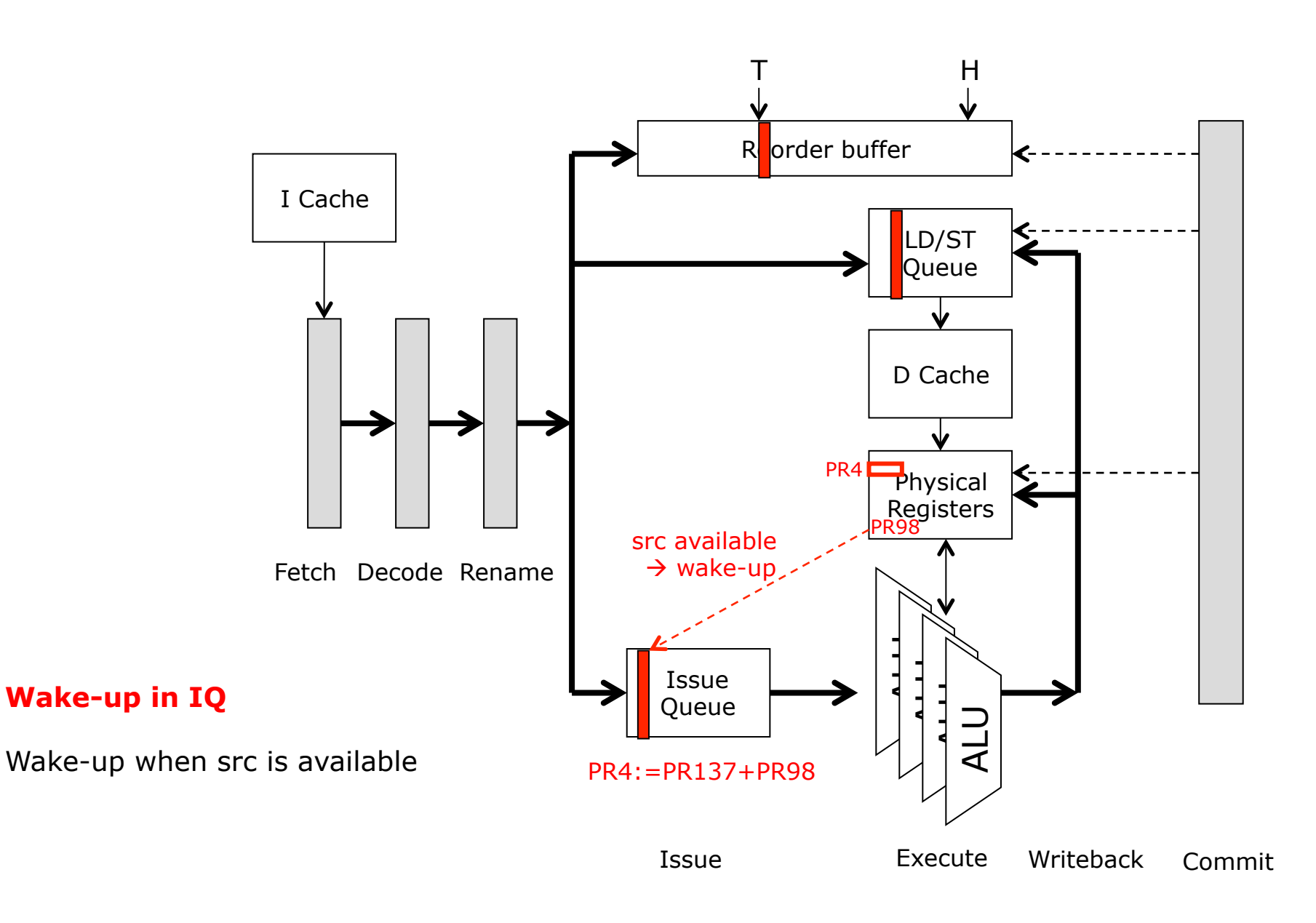

PDC **Summer School** 2017

**Dept of Information Technology| www.it.uu.se** HW Optimizations 21 **© Erik Hagersten| user.it.uu.se/~eh**

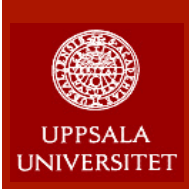

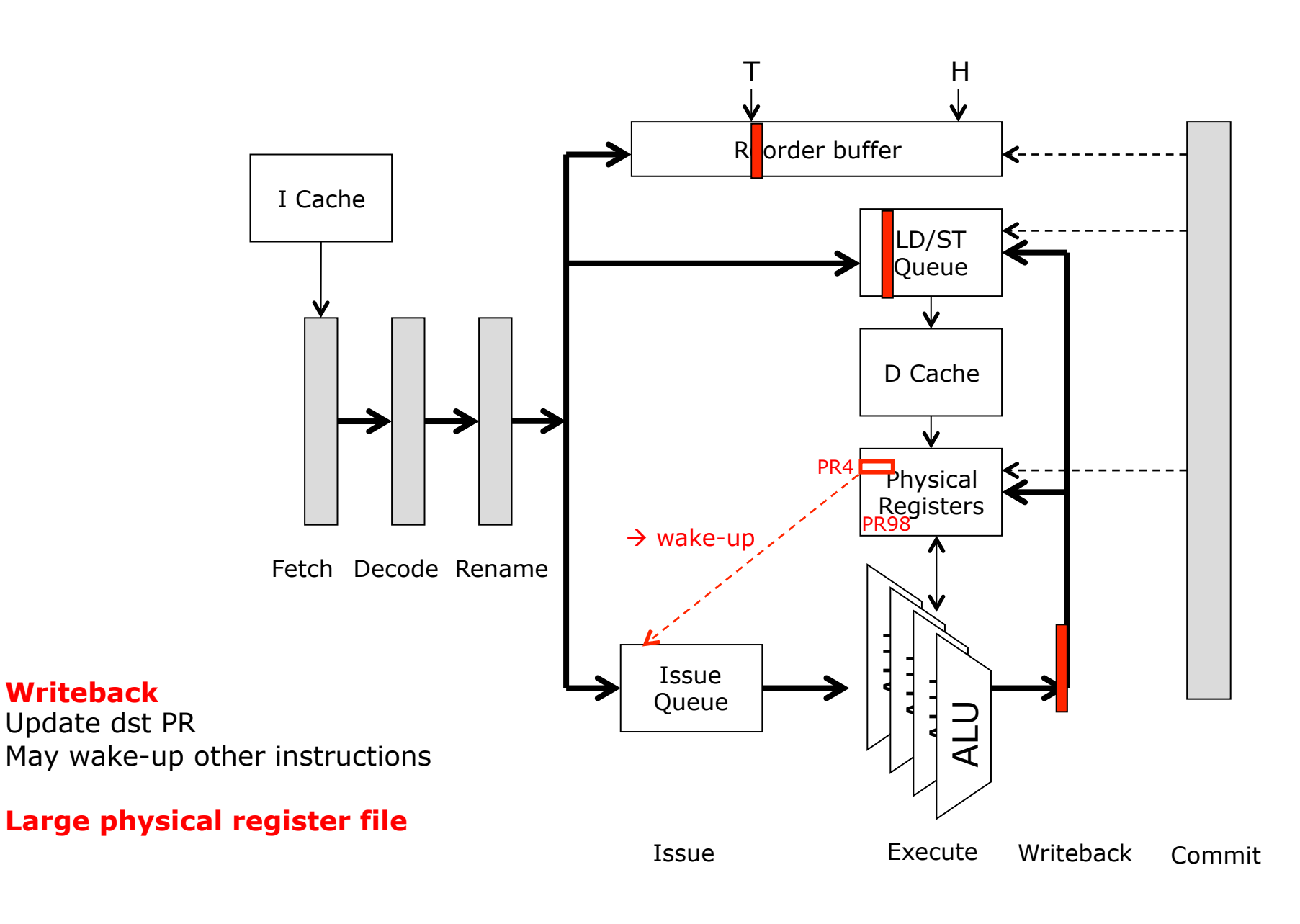

PDC Summer **School** 2017

**Dept of Information Technology| www.it.uu.se** HW Optimizations 22 **© Erik Hagersten| user.it.uu.se/~eh**

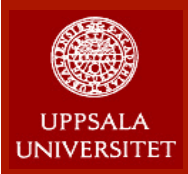

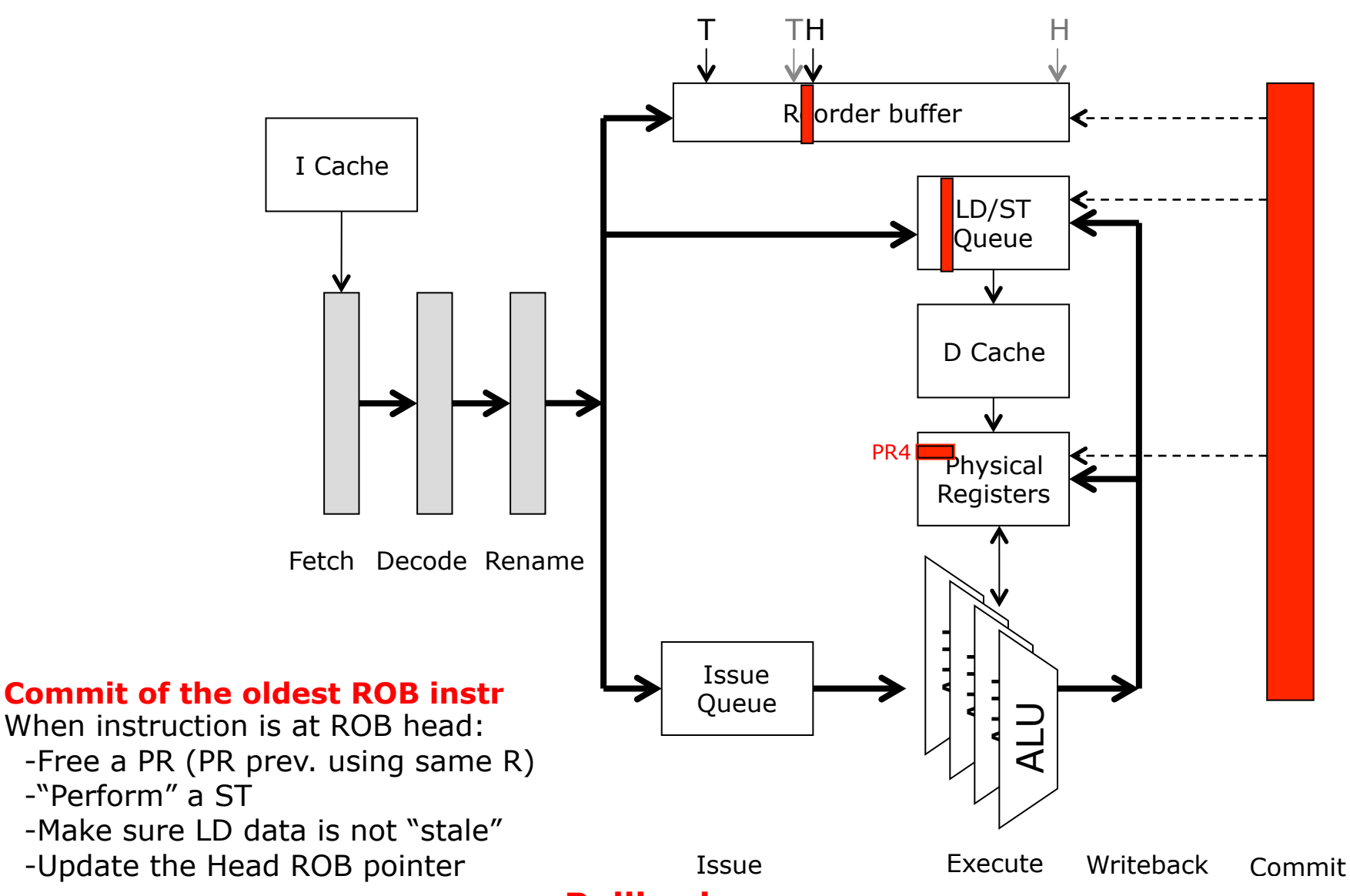

#### PDC **Summer School** 2017

 -Stale LD data, LD/ST alias Roll-back if: -Brach miss-prediction -Exceptions: e.g., TLB miss

#### **Rollback**

Squash any "newer" instruction Reset rename table to snapshot (if there is one), or Rebuild rename table using old PR info in ROB

**Dept of Information Technology| www.it.uu.se** HW Optimizations 23 **© Erik Hagersten| user.it.uu.se/~eh**

## **Pipeline Performance: Four ways to add 2k numbers**

99

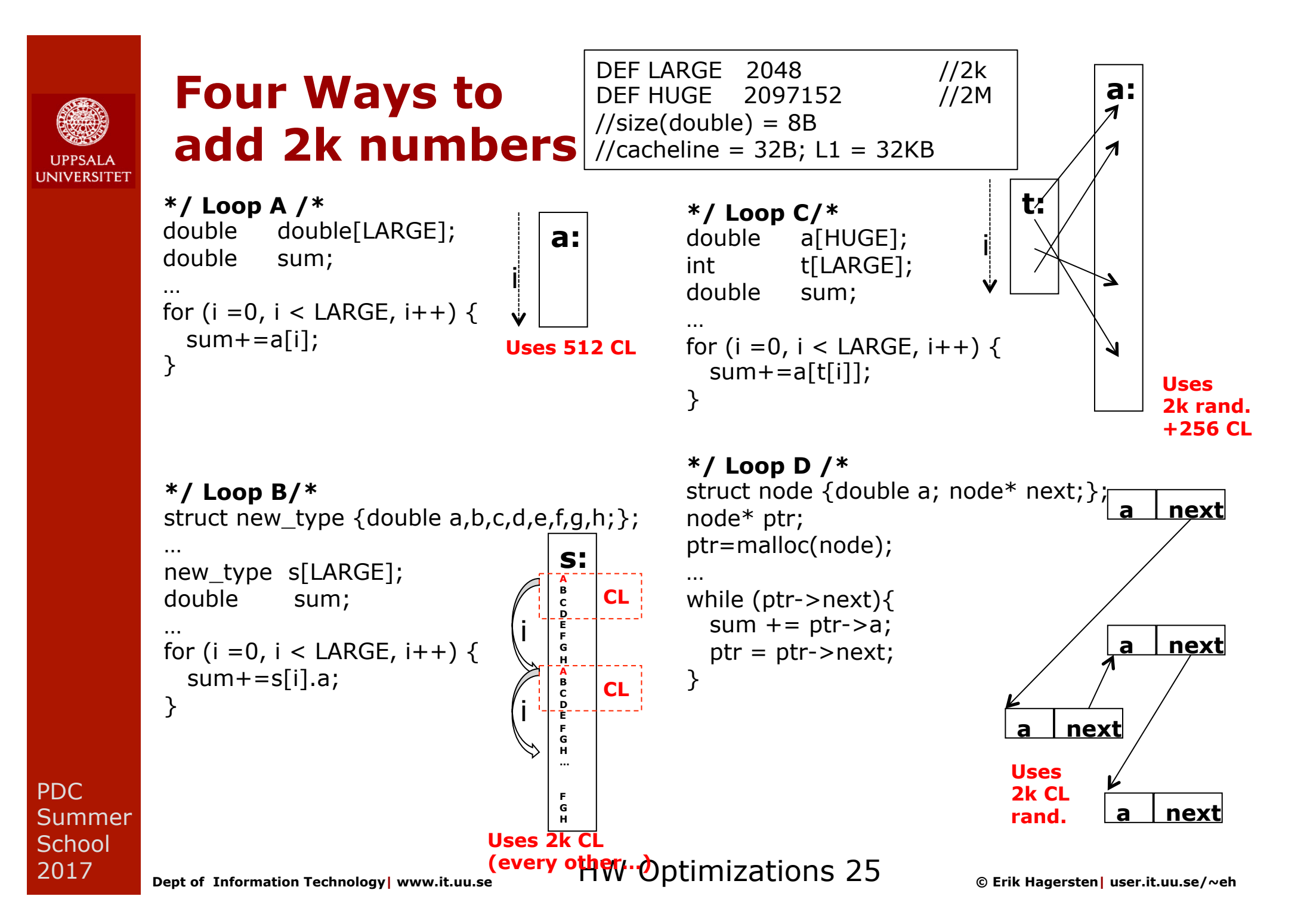

# **I INIVERSITET**

## **Architectural assumptions**

From To Latency (bubbles) FP ALU FP ALU 1 LD FP/INT ALU 3 (L1 cache hit) Branches: Adds 3 cycles, unless correctly predicted 64 bit architecture/application

L1:  $32kB$  4-way,  $CL = 32B$ , latency 3c L2:  $1MB$  4-way,  $CL = 32B$ , latency 15c Memory: Latency 200c

PDC Summer **School** 2017

**Dept of Information Technology| www.it.uu.se** HW Optimizations 26 **© Erik Hagersten| user.it.uu.se/~eh**

## **In-order pipeline performance**

```
 Loop A 
double a[2048]; //size(double)=8B 
double sum;
…
//We assume that this loop is repeated many times// 
for (i = 0, i < 2048, i++) {
  sum+=a[i];
} 
Translated into pseudo-ASM : 
LOOP: 
1: LDD R4, Q(R1) // R4 = a[i] L1 hit, Dep on prev I3
2: ADDD R6, \overrightarrow{R6}, \overrightarrow{R4} // sum += Dep on I1; Dep on prev I2
3: SUBI R1, R1, #8 // i++ Dep on prev I3
4: BEQZ R1, #LOOP // last time? Dep on I3
                                                       a:
                                                    i
                                                    Uses 512 CL
```
#### **How many cycles per loop? (on average…) 1. In-order, single-issue, (no BP, no HWP): ??**

PDC Summer **School** 2017

**Dept of Information Technology| www.it.uu.se** HW Optimizations 27 **© Erik Hagersten| user.it.uu.se/~eh**

## **In-order pipeline performance**

 **Loop A**  double a[2048]; //size(double)=8B double sum; … //We assume that this loop is repeated many times// for (i = 0, i < 2048, i++) {  $sum+=a[i]$ ; } Translated into pseudo-ASM : LOOP: 1: LDD R4,  $0(R1)$  // R4 = a[i] L1 hit, Dep on prev I3 **Stall x3** 2: ADDD R6, R6, R4  $\frac{1}{2}$  sum += Dep on I1; Dep prev I2 3: SUBI R1, R1, #8 // i++ Dep on prev I3 4: BEQZ R1, #LOOP // last time? Dep on I3 **Stall x3** 

PDC Summer **School** 2017

INIVERSITET

```
How many cycles per loop? (on average…) 
1. In-order, single-issue, (no BP, no HWP): 10c
```
**Dept of Information Technology| www.it.uu.se** HW Optimizations 28 **© Erik Hagersten| user.it.uu.se/~eh**

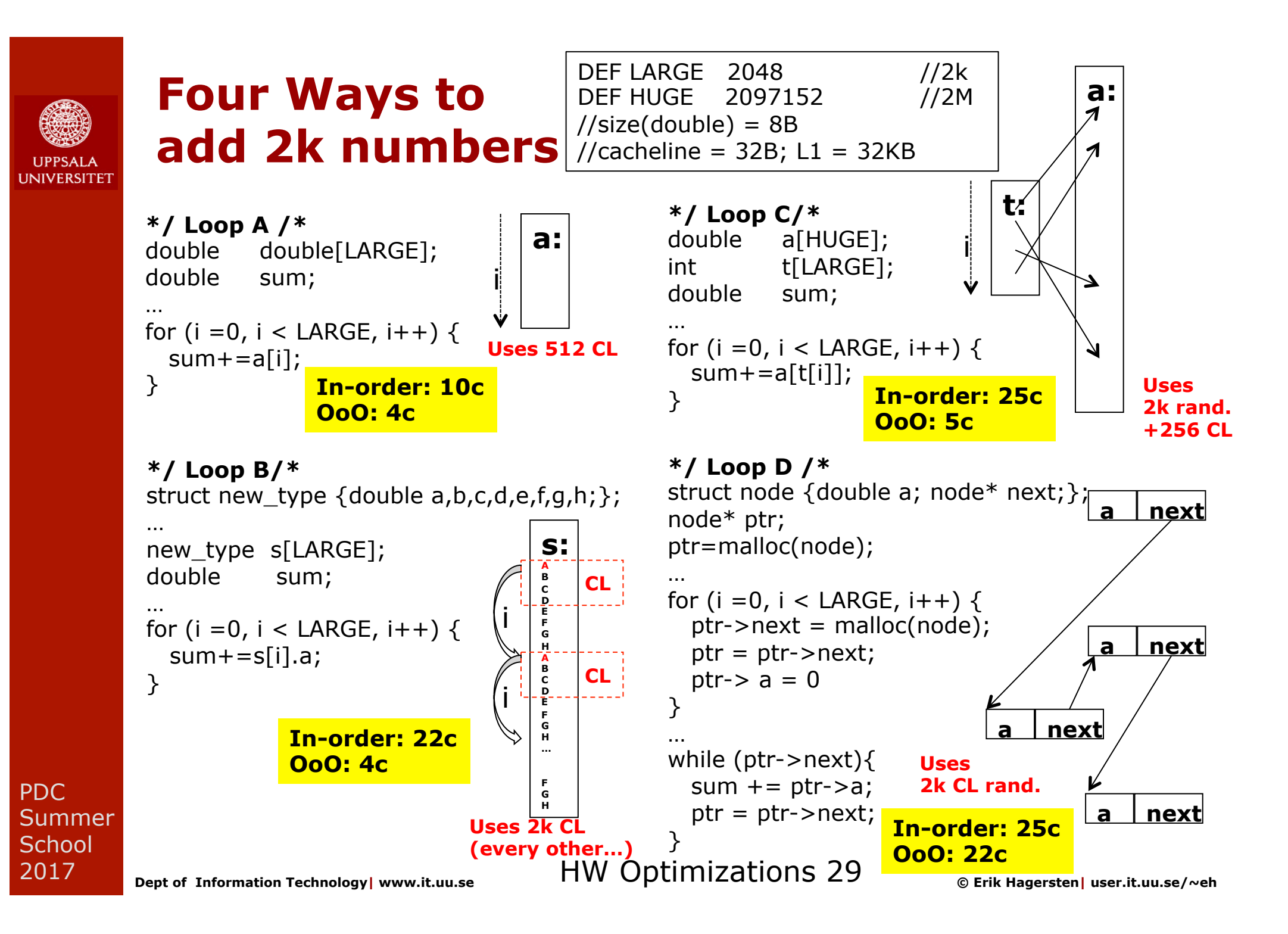

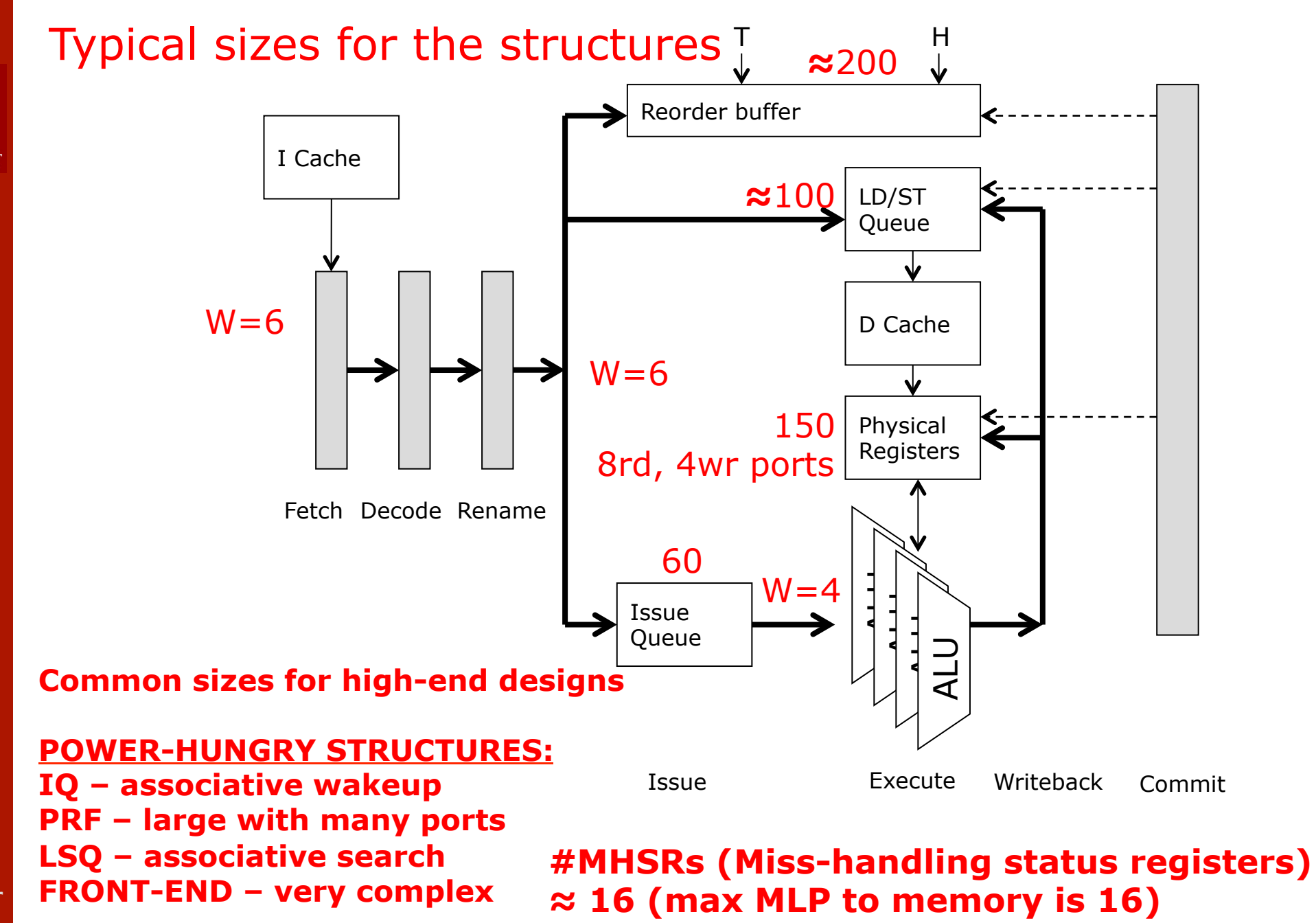

**Dept of Information Technology| www.it.uu.se** HW Optimizations 30 **© Erik Hagersten| user.it.uu.se/~eh**

PDC Summer **School** 2017

**HNIVERSITET** 

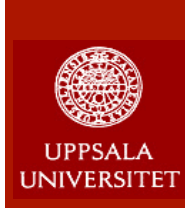

## **OoO in a nutshell**

- Can find and explore ILP between different BB
- Can find and explore MLP between BB
- Can hide L2 latency well (if no loop dep.)
- Not enough OoO resources to hide memory accesses
- Costly implementation of some features leads to resource limitations for covering memory latency

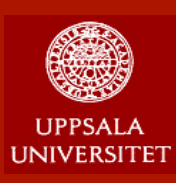

## **How are we doing?**

- Create and explore locality:
	- $\checkmark$  a) Spatial locality
	- $\checkmark$  b) Temporal locality

### **n** Create and explore parallelism

- $\checkmark$  a) Instruction level parallelism (ILP)
- $\checkmark$  b) Thread level parallelism (TLP)
- $\checkmark$  c) Memory level parallelism (MLP)

### **n** Speculative execution

- $\checkmark$  a) Out-of-order execution
- $\checkmark$  b) Branch prediction
- $\checkmark$  c) Prefetching

PDC Summer **School** 2017

**Dept of Information Technology| www.it.uu.se** HW Optimizations 32 **© Erik Hagersten| user.it.uu.se/~eh**